## **Web (Cloud & Office 365) – OCP-A** *Introduction to Cloud Computing*

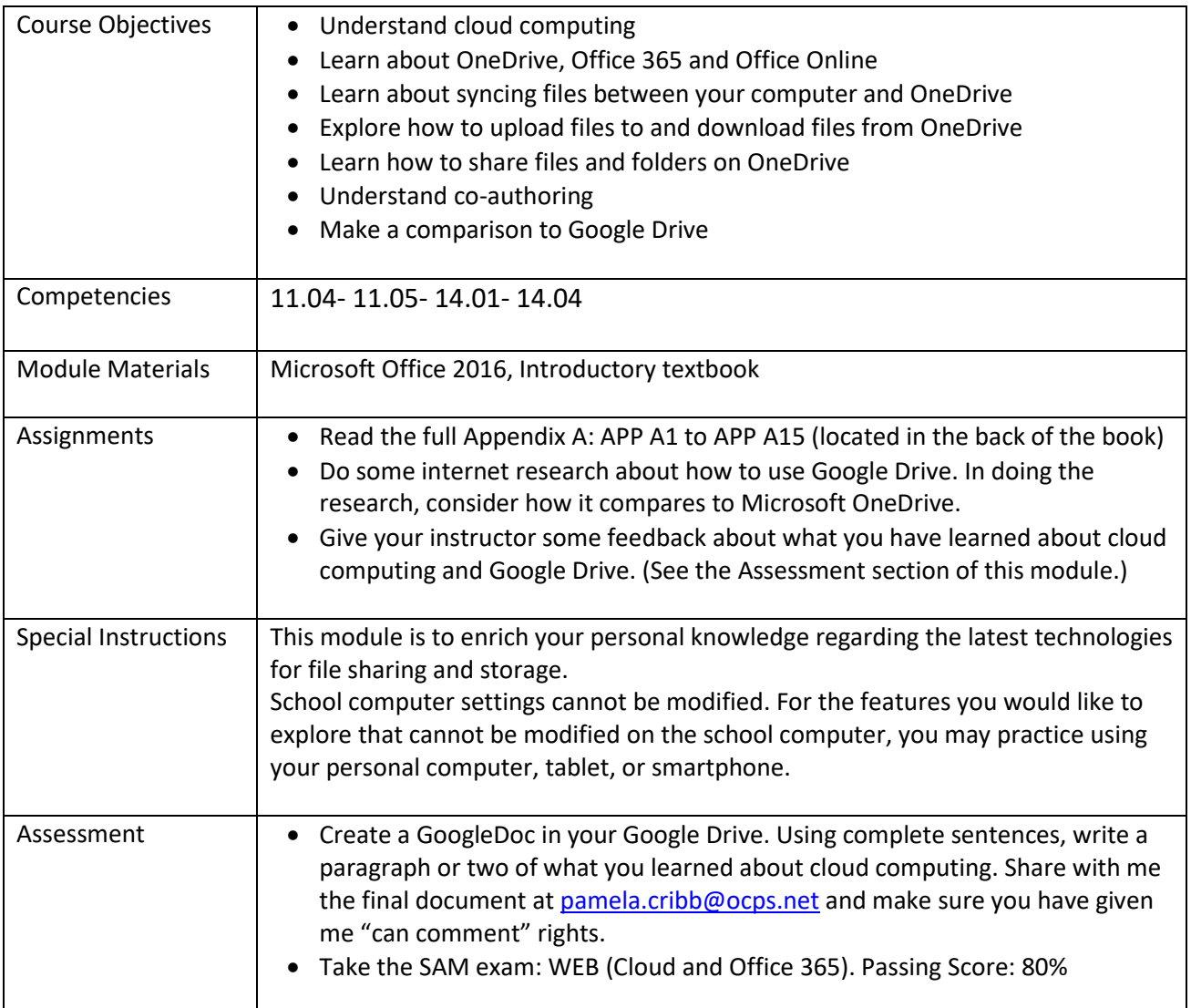